## 給付費申請システム(kintone)QA

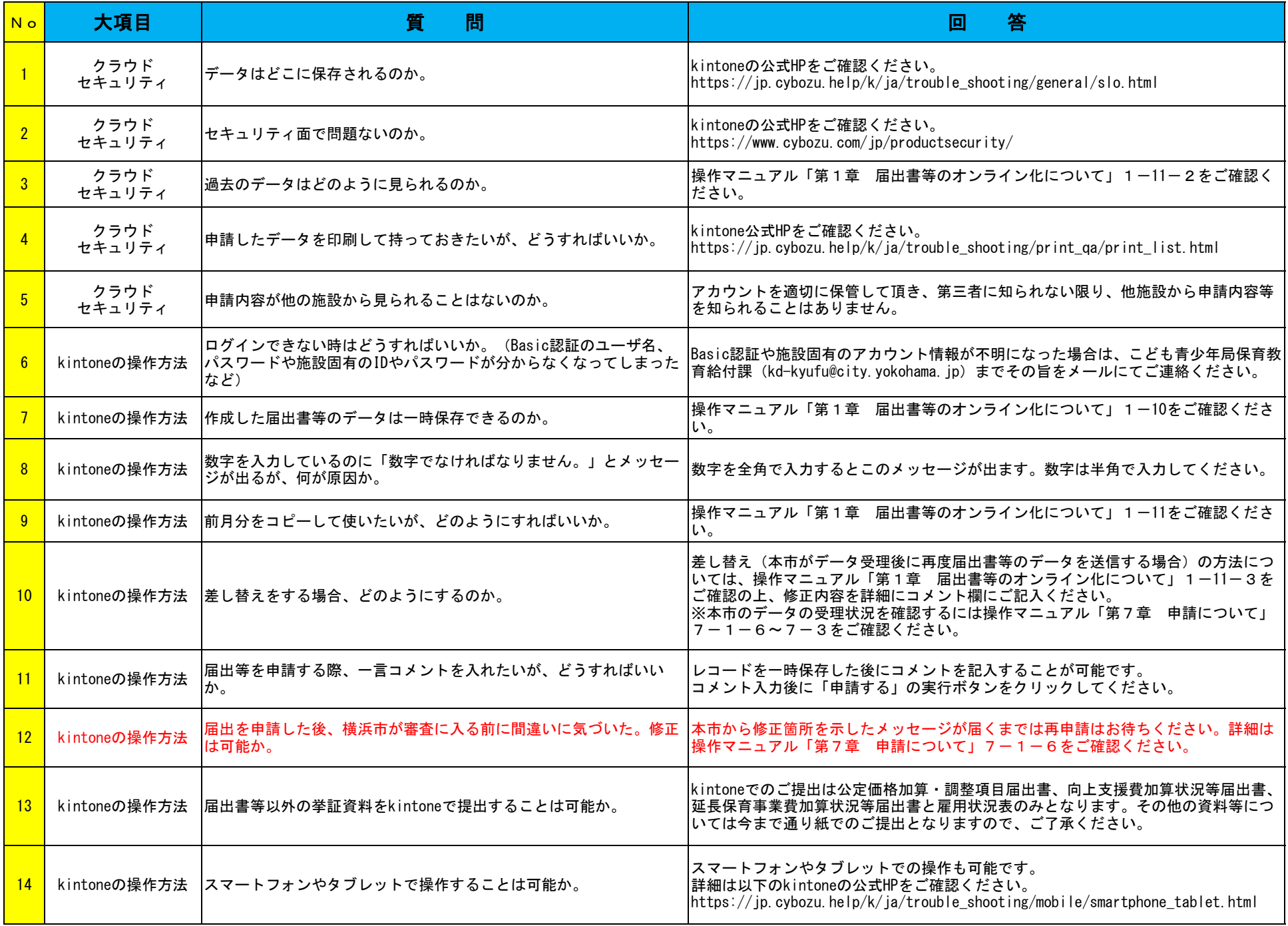

## 給付費申請システム(kintone)QA

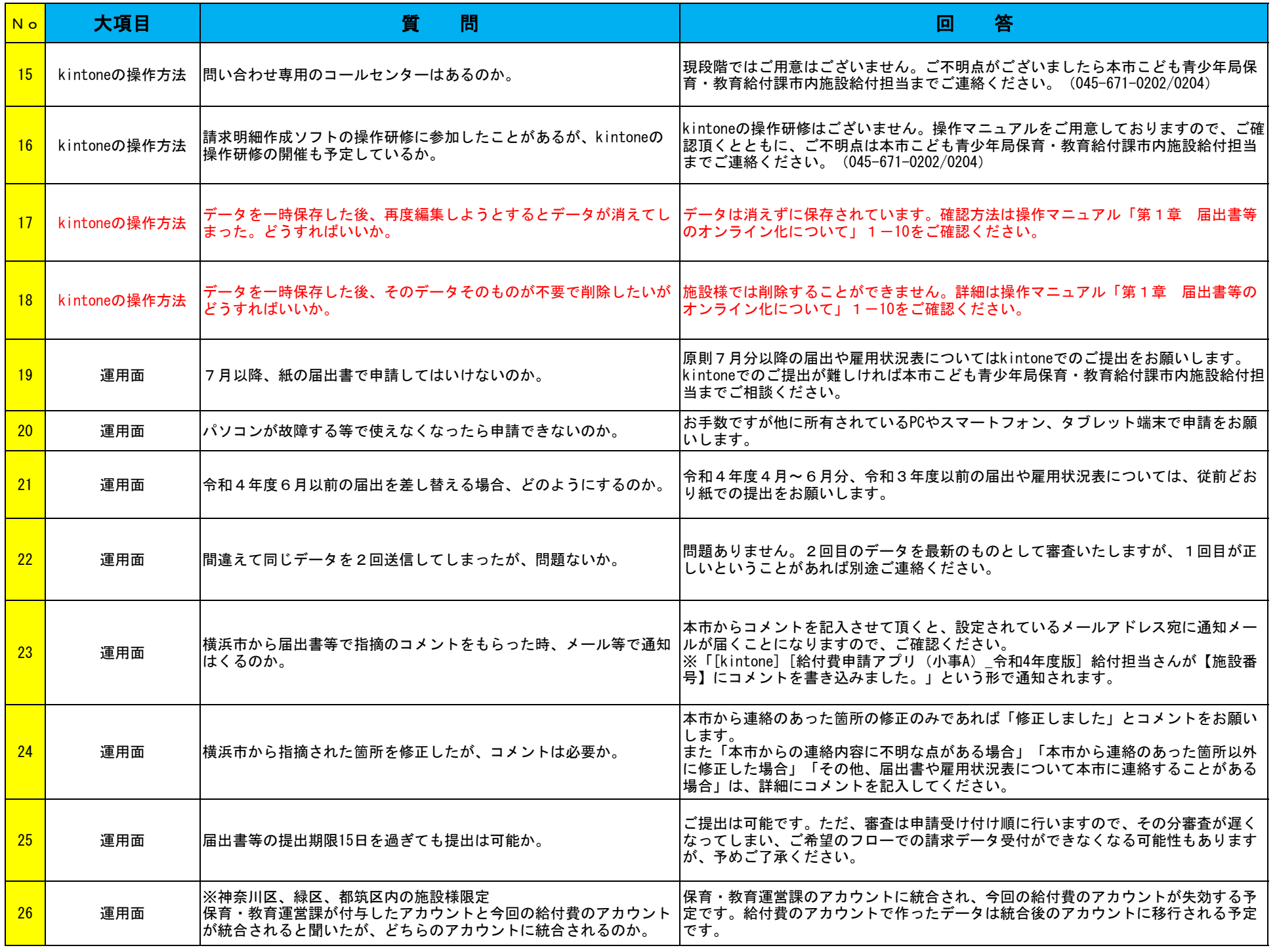

## 給付費申請システム(kintone)QA

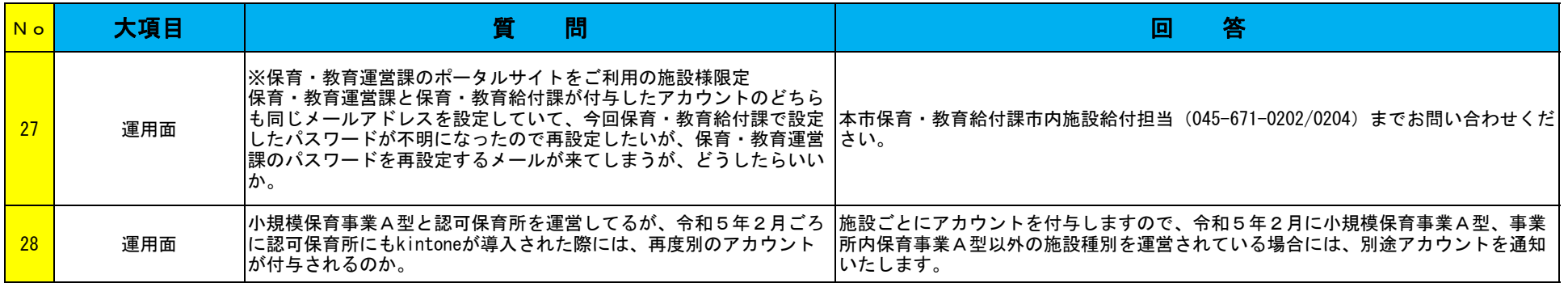